# <span id="page-0-0"></span>**JSImage**

# **Method Summary**

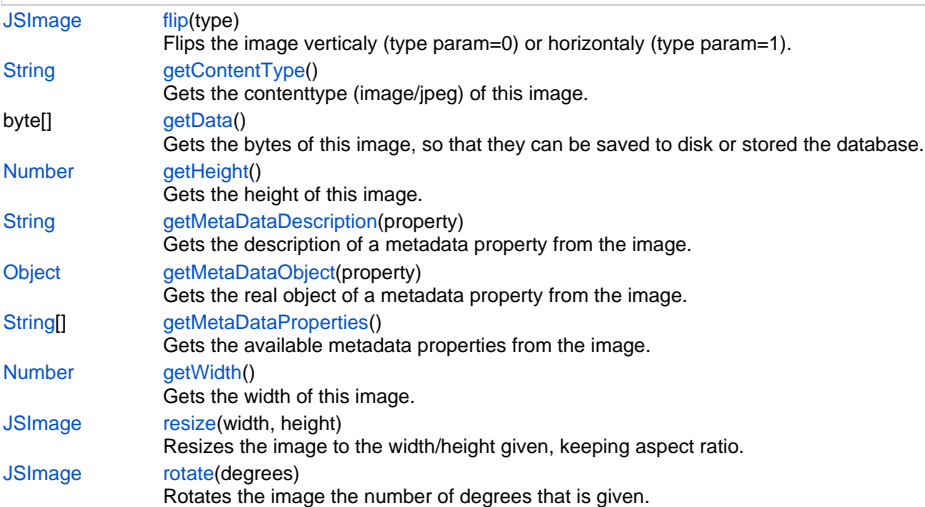

# **Method Details**

#### <span id="page-0-1"></span>**flip**

[JSImage](#page-0-0) **flip** (type)

Flips the image verticaly (type param=0) or horizontaly (type param=1). A new JSImage is returned.

# **Parameters**

[{Number}](https://wiki.servoy.com/display/Serv7/Number) type

```
Returns
```
**[JSImage](#page-0-0)** 

**Sample**

```
var image = plugins.images.getImage(byteArray_or_file_or_filename);//loads the image
image = image.flip(0);//flip vertically
var bytes = image.getData();//gets the image bytes
plugins.file.writeFile('filename',bytes);//saves the image bytes
```
## <span id="page-0-2"></span>**getContentType**

[String](https://wiki.servoy.com/display/Serv7/String) **getContentType** ()

Gets the contenttype (image/jpeg) of this image.

**Returns**

**[String](https://wiki.servoy.com/display/Serv7/String)** 

**Sample**

```
var image = plugins.images.getImage(byteArray_or_file);
var width = image.getWidth();
var height = image.getHeight();
var contentType = image.getContentType();
```
# <span id="page-0-3"></span>**getData**

byte[] **getData** ()

Gets the bytes of this image, so that they can be saved to disk or stored the database.

#### **Returns**

byte[]

#### **Sample**

```
var image = plugins.images.getImage(byteArray_or_file_or_filename);//loads the image
image = image.resize(200,200);//resizes it to 200,200
var bytes = image.getData();//gets the image bytes
plugins.file.writeFile('filename',bytes);//saves the image bytes
```
# <span id="page-1-0"></span>**getHeight**

[Number](https://wiki.servoy.com/display/Serv7/Number) **getHeight** ()

Gets the height of this image.

# **Returns**

[Number](https://wiki.servoy.com/display/Serv7/Number)

**Sample**

```
var image = plugins.images.getImage(byteArray_or_file);
var width = image.getWidth();
var height = image.getHeight();
var contentType = image.getContentType();
```
### <span id="page-1-1"></span>**getMetaDataDescription**

[String](https://wiki.servoy.com/display/Serv7/String) **getMetaDataDescription** (property)

Gets the description of a metadata property from the image. Currently only jpg is supported.

**Parameters**

[{String}](https://wiki.servoy.com/display/Serv7/String) property

# **Returns**

**[String](https://wiki.servoy.com/display/Serv7/String)** 

# **Sample**

```
var image = plugins.images.getImage(byteArray_or_file_or_filename);//loads the image
// get the available metadata properties from the image, currently only jpg is supported
var propertiesArray = image.getMetaDataProperties();
for(var i=0;i<propertiesArray.length;i++)
{
         var property = propertiesArray[i]
         application.output("property: " + property);
         application.output("description (string): " + image.getMetaDataDescription(property))
         application.output("real object: " + image.getMetaDataObject(property))
}
// Thumbnail data is stored under property 'Exif - Thumbnail Data', extract that and set it in a dataprovider
thumbnail = image.getMetaDataObject("Exif - Thumbnail Data"); // gets thumbnail data from the image
```
#### <span id="page-1-2"></span>**getMetaDataObject**

[Object](https://wiki.servoy.com/display/Serv7/Object) **getMetaDataObject** (property)

Gets the real object of a metadata property from the image. Currently only jpg is supported.

# **Parameters**

[{String}](https://wiki.servoy.com/display/Serv7/String) property

**Returns**

**[Object](https://wiki.servoy.com/display/Serv7/Object)** 

#### **Sample**

```
3 of 4
```

```
var image = plugins.images.getImage(byteArray_or_file_or_filename);//loads the image
// get the available metadata properties from the image, currently only jpg is supported
var propertiesArray = image.getMetaDataProperties();
for(var i=0;i<propertiesArray.length;i++)
{
         var property = propertiesArray[i]
         application.output("property: " + property);
         application.output("description (string): " + image.getMetaDataDescription(property))
         application.output("real object: " + image.getMetaDataObject(property))
}
// Thumbnail data is stored under property 'Exif - Thumbnail Data', extract that and set it in a dataprovider
thumbnail = image.getMetaDataObject("Exif - Thumbnail Data"); // gets thumbnail data from the image
```
### <span id="page-2-0"></span>**getMetaDataProperties**

#### [String](https://wiki.servoy.com/display/Serv7/String)[] **getMetaDataProperties** ()

Gets the available metadata properties from the image. Currently only jpg is supported.

# **Returns [String](https://wiki.servoy.com/display/Serv7/String)[]**

**Sample**

```
var image = plugins.images.getImage(byteArray_or_file_or_filename);//loads the image
// get the available metadata properties from the image, currently only jpg is supported
var propertiesArray = image.getMetaDataProperties();
for(var i=0;i<propertiesArray.length;i++)
{
         var property = propertiesArray[i]
         application.output("property: " + property);
         application.output("description (string): " + image.getMetaDataDescription(property))
         application.output("real object: " + image.getMetaDataObject(property))
}
// Thumbnail data is stored under property 'Exif - Thumbnail Data', extract that and set it in a dataprovider
thumbnail = image.getMetaDataObject("Exif - Thumbnail Data"); // gets thumbnail data from the image
```
### <span id="page-2-1"></span>**getWidth**

[Number](https://wiki.servoy.com/display/Serv7/Number) **getWidth** () Gets the width of this image.

# **Returns**

[Number](https://wiki.servoy.com/display/Serv7/Number)

# **Sample**

```
var image = plugins.images.getImage(byteArray_or_file);
var width = image.getWidth();
var height = image.getHeight();
var contentType = image.getContentType();
```
#### <span id="page-2-2"></span>**resize**

[JSImage](#page-0-0) **resize** (width, height)

Resizes the image to the width/height given, keeping aspect ratio. A new JSImage is returned. **Parameters**

[{Number}](https://wiki.servoy.com/display/Serv7/Number) width [{Number}](https://wiki.servoy.com/display/Serv7/Number) height

#### **Returns**

**[JSImage](#page-0-0)** 

#### **Sample**

```
var image = plugins.images.getImage(byteArray_or_file_or_filename);//loads the image
image = image.resize(200,200);//resizes it to 200,200
var bytes = image.getData();//gets the image bytes
plugins.file.writeFile('filename',bytes);//saves the image bytes
```
# <span id="page-3-0"></span>**rotate**

[JSImage](#page-0-0) **rotate** (degrees)

Rotates the image the number of degrees that is given. A new JSImage is returned.

# **Parameters**

[{Number}](https://wiki.servoy.com/display/Serv7/Number) degrees

**Returns**

# **[JSImage](#page-0-0)**

**Sample**

```
var image = plugins.images.getImage(byteArray_or_file_or_filename);//loads the image
image = image.rotate(90);//rotate the image 90 degrees
var bytes = image.getData();//gets the image bytes
plugins.file.writeFile('filename',bytes);//saves the image bytes
```